# **Wojewódzki Konkurs Przedmiotowy z Informatyki**

# **dla uczniów szkół podstawowych**

# **w roku szkolnym 2021/2022**

# **Etap szkolny – 12 października 2021 r.**

**Kod ucznia: \_\_\_\_\_\_\_ Wynik: \_\_\_\_\_\_\_/100 pkt.**

### **Instrukcja dla ucznia**:

#### Zanim przystąpisz do rozwiązywania testu, przeczytaj uważnie poniższą instrukcję.

1. Wpisz w wyznaczonym miejscu powyżej swój kod ustalony przez Komisję Konkursową. Nie wpisuj swojego imienia i nazwiska.

2. Przed rozpoczęciem pracy sprawdź, czy twój arkusz testowy jest kompletny. Niniejszy arkusz testowy składa się z 9 stron i zawiera 30 zadań.

3. Jeśli zauważysz jakiekolwiek braki lub błędy w druku, zgłoś je natychmiast Komisji Konkursowej.

4. Odpowiedzi zaznacz długopisem z czarnym lub niebieskim tuszem.

5. Wszystkie zadania są zamknięte, jednokrotnego wyboru.

6. Nie używaj korektora. Jeżeli pomylisz się, błędną odpowiedź zaznacz krzyżykiem i ponownie zaznacz poprawną odpowiedź.

7. Przy każdym zadaniu podano maksymalną liczbę punktów, którą można uzyskać.

- 8. Pracuj samodzielnie.
- 9. Nie wolno wnosić telefonów komórkowych na konkurs.
- 10. Całkowity czas na wykonanie testu pisemnego wynosi 60 minut.

**Życzymy powodzenia!** 1/9

#### **1. Oblicz pole prostokąta (4 pkt.)**

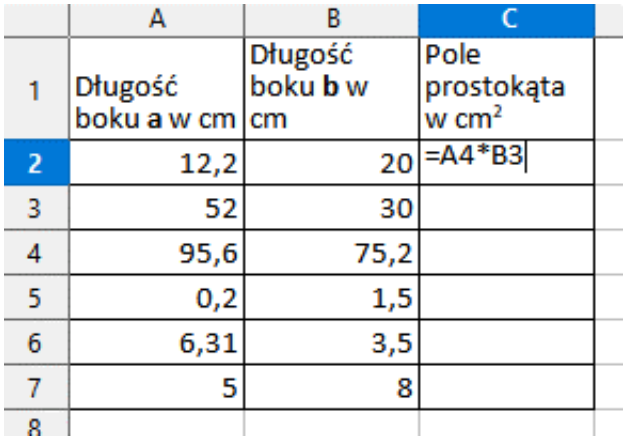

a) 2868

b) 2948

c) 1858

d) 4567

**2. Zakres komórek obejmujących jeden wiersz lub jedną kolumnę, których zawartość chcemy umieścić na wykresie, będziemy traktować jako: (3 pkt.)**

- a) Seria danych
- b) Obramowanie danych
- c) Grupa liczb
- d) Zbiór kolumn

**3. Umieszczenie w dokumencie elektronicznym odwołania do innego dokumentu, nazywać będziemy: (4 pkt.)**

- a) hiperłączem
- b) komunikacją
- c) złączem
- d) sklejeniem

### **4. Co przedstawia poniższy rysunek? (2 pkt.)**

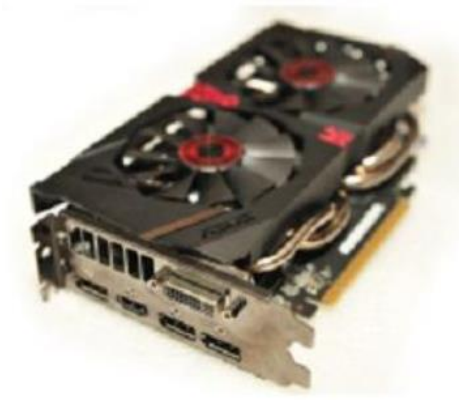

a) karta muzyczna b) karta graficzna c) karta sieciowa d) dysk HDD

#### **5. Urządzenie do przekształcania obrazu na postać cyfrową, to: (2 pkt.)**

- a) skaner
- b) drukarka
- c) drukarka 3D
- d) dysk SDD

### **6**. **Jak nazywa się zminiaturyzowany komputer posiadający wszystkie funkcje tradycyjnego zegarka elektronicznego oraz niektóre cechy smartfonu? (3 pkt.)**

- a) smartfon
- b) tablet
- c) smartwatch
- d) watch

### **7. Zaznacz, co widzisz na rysunku. (3 pkt.)**

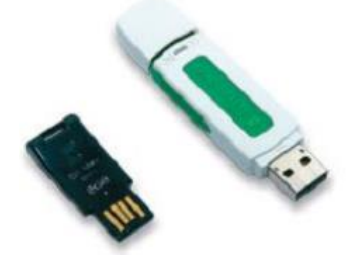

- a) SDD
- b) HDD
- c) Pendrive
- d) RAM

### **8. Co wskazują strzałki na rysunku? (3 pkt.)**

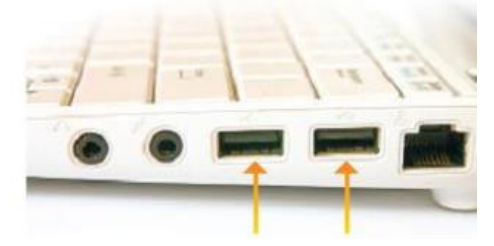

- a) Porty USB
- b) HDMI
- c) VGA
- d) PS/2

**9. Ile wynosi jednostka pamięci 1 TB (terabajt)? (2 pkt.)**

- a) 1024 GB
- b) 1024 B
- c) 1024 MB
- d) 1024 KB

**10. Jak nazywamy wszystkie dane znajdujące się w komputerze i podłączone do niego urządzenia, do których mamy dostęp: foldery, pliki, zainstalowane programy, napęd CD/DVD, drukarka, itp.? (4 pkt.)**

- a) zasoby komputera
- b) zbiór sekwencji c) zasoby pamięci
- d) zbiór rozkazów

### **11. Uzyskanie przestrzeni dyskowej w chmurze umożliwiają takie rozwiązania jak? (Wskaż prawidłowe) (3 pkt.)**

- a) Dysk Google, Drobok, Dysk Any
- b) Dropbox, NTbox, Microsoft
- c) Microsoft OneDrive, Dropbox, Dysk Google
- d) Ntbox, Google Meet, Microsoft

### **12. Które, wymienione kroki w pełni opisują algorytmiczne rozwiązywanie problemów? (4 pkt.)**

- a) określenie celu, analizę, zapisanie
- b) określenie problemu, analizę, rozwiązania problemu na przykładowych danych
- c) analizę problemu, opracowanie rozwiązania, zapisanie rozwiązania
- d) określenie problemu i celu do osiągnięcia, analizę problemu, opracowanie rozwiązania, zapisanie rozwiązania, sprawdzenie rozwiązania problemu na przykładowych danych

#### **13. Program, który pod pozorem wykonywania użytecznych zadań podgląda nasze działania na naszym komputerze, to: (3 pkt.)**

- a) koń trojański
- b) spam
- c) sms
- d) koń

#### **14**. **Czy zbiór zasad kulturalnego i prawidłowego korzystania z poczty w Internecie to? (2 pkt.)**

- a) netykieta
- b) regulamin pracowni
- c) zasady pracy z komputerem
- d) poprawne zachowanie

#### **15. Czy niechciane wiadomości elektroniczne, to będzie: (2 pkt.)**

- a) emotikon
- b) spam
- c) promocja
- d) reklama.

**16. Co przedstawia skrypt, wybierz prawidłową odpowiedź. (5 pkt.)**

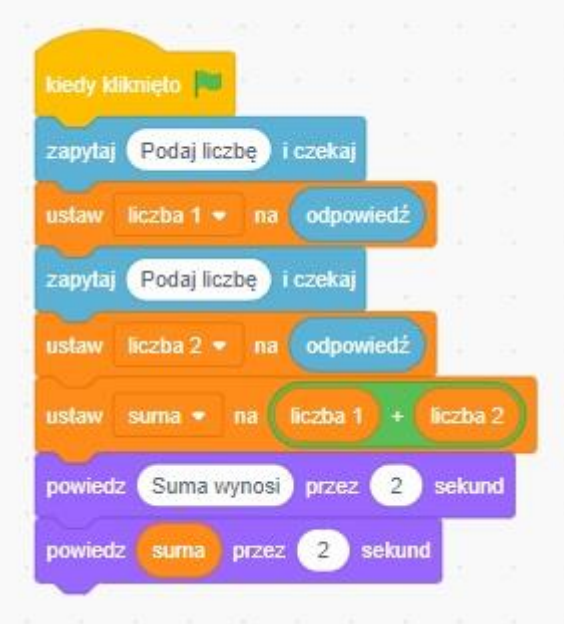

- a) oblicza iloczyn dwóch liczb
- b) oblicza iloraz dwóch liczb
- c) oblicza sumę dwóch liczb
- d) oblicza średnią

### **17**. **Co przedstawia skrypt, wybierz prawidłową odpowiedź. (5 pkt.)**

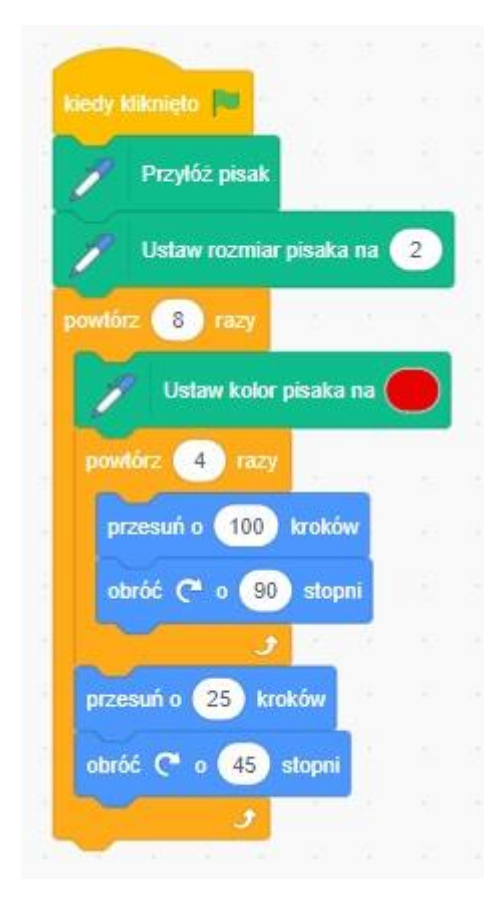

- a) Rysuje kompozycję kwadratów
- b) Rysuje kompozycję okręgów

c) Rysuje kompozycję trójkątów

d) Rysuje kompozycję linii

#### **18. Oblicz wartość dziesiętną liczby (1010)<sup>2</sup> (3pkt.)**

a) 100

- b) 10
- c) 110
- d) 3

#### **19. Oblicz wartość dziesiętną liczby (1111)<sup>2</sup> (3 pkt.)**

a) 11

- b) 27
- c) 5
- d) 15

#### **20. Odczytaj z tabeli kodów ASCII następujące kody 65, 76, 97. Jaką skrywają nazwę? (2 pkt.)**

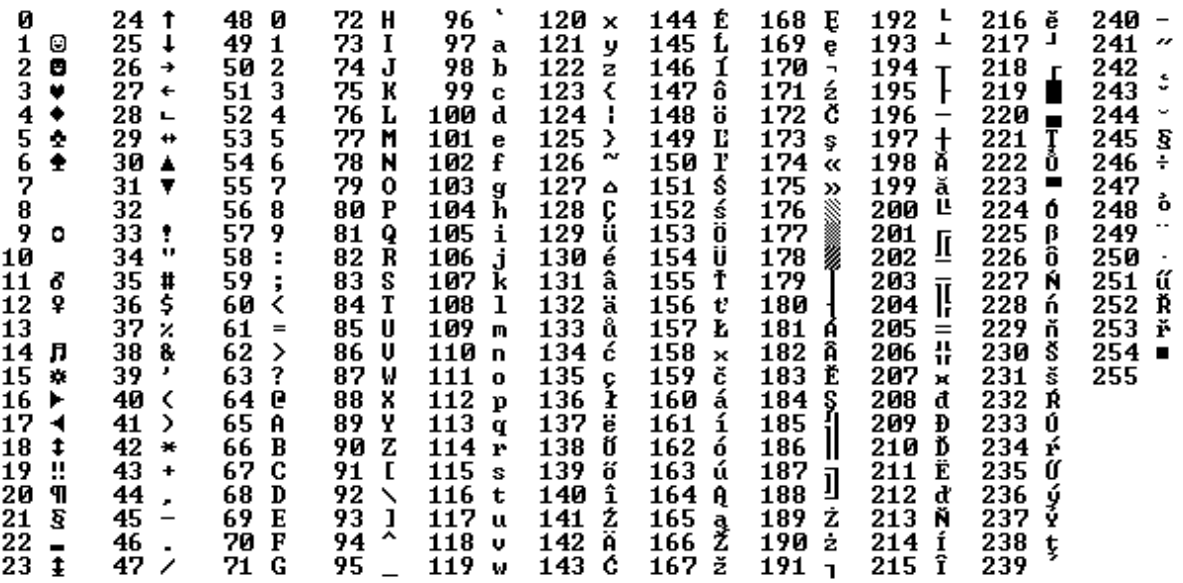

Tablica kodów ASCII

- a) Ula
- b) ULA
- c) Ala
- d) ALa

**21. Jak nazywa się darmowy system operacyjny rozpowszechniany nieodpłatnie na licencji GNU i LGPL, będący chętnie wykorzystywany jako system dla serwerów internetowych jak i też w komputerach domowych: (3 pkt.)**

- a) Linux
- b) MS Windows
- c) Android
- d) macOS

#### **22. Jaki kolor lasera jest wykorzystywany do odczytu płyty Blu-Ray? (3 pkt.)**

- a) czerwony
- b) niebieski
- c) zielony
- d) czarny

### **23. Jaka licencja pozwala przez określony czas na bezpłatne korzystanie z programu w celu jego testowania? (4 pkt.)**

- a) shareware
- b) adware
- c) GNU
- d) public domain

### **24. Aplikacje mobilne dla systemu operacyjnego Android, które są też najczęściej darmowe jak i również można pobrać je za niewielką opłatą ze specjalnego sklepu, to: (4 pkt.)**

- a) AppStore
- b) Google Play
- c) Windows Store
- d) Dropbox

### **25. Program po uruchomieniu pozostaje na dysku twardym, gdzie jest zainstalowany, natomiast jego kopia zostaje umieszczona w: (wybierz miejsce): (3 pkt.)**

a) pamięci operacyjnej RAM b) w pamięci ROM c) na dysku SSD d) na dysku HDD

#### **26. Ze względu na sposób tworzenia obrazu wyróżniamy grafikę: (3 pkt.)**

- a) grafikę 2D i 3D b) grafikę rastrową i wektorową
- c) grafikę rastrową i 2D
- d) grafikę wektorową i trójwymiarową

#### **27. Figura geometryczna stosowana w graficznym przedstawianiu algorytmu, prezentuje: (5 pkt.)**

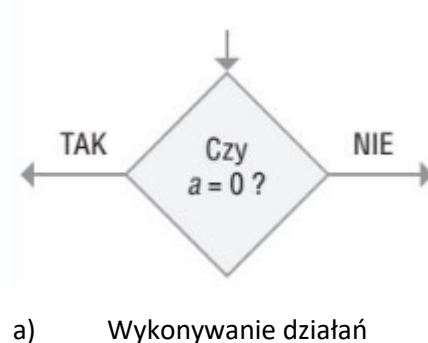

- b) Łącznik
- c) Sprawdzanie warunku
- d) Wprowadzanie danych

### **28. Ze względu na poziom wykonywania programu, języki programowania możemy podzielić na: (5 pkt.)**

- a) języki wysokiego poziomu
- b) języki złożone i języki proste
- c) języki modułowe i obiektowe
- d) języki wysokiego poziomu i języki niskiego poziomu

#### **29. Jest to schemat blokowy algorytmu, wybierz jakiego. (4 pkt.)**

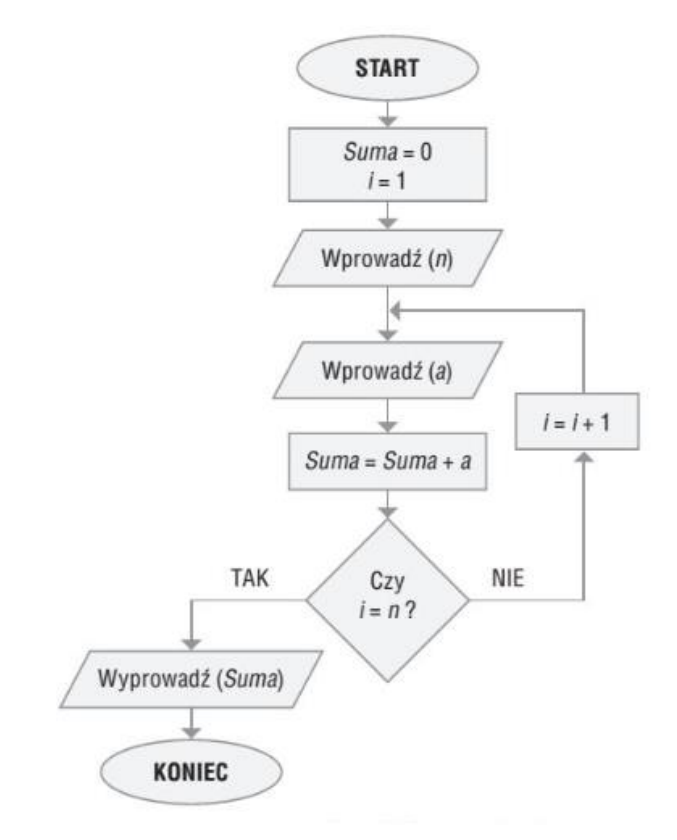

- a) Sumowania dwóch liczb
- b) Sumowania n liczb
- c) Sumowania iloczynu n liczb
- d) Iloczyn n liczb

# **30. Przykładowy program realizuje (wybierz): (4 pkt.)**

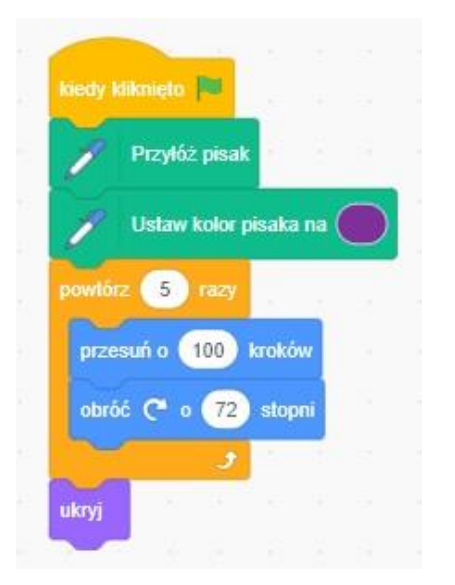

- a) Realizuje iterację
- b) Realizuje rekurencję
- c) Realizuje algorytm sumowania pięciu liczb
- d) Realizuje mnożenie n liczb.